The FORSE/Com workstation is designed for use on a State/NCIC law enforcement communications network. It operates on IBM® compatible Personal Computers under a Microsoft Windows® operating system. The normal Windows® features are supported in FORSE/Com, allowing many time-saving operations like copy/paste, multiple windows, menu bars, etc.

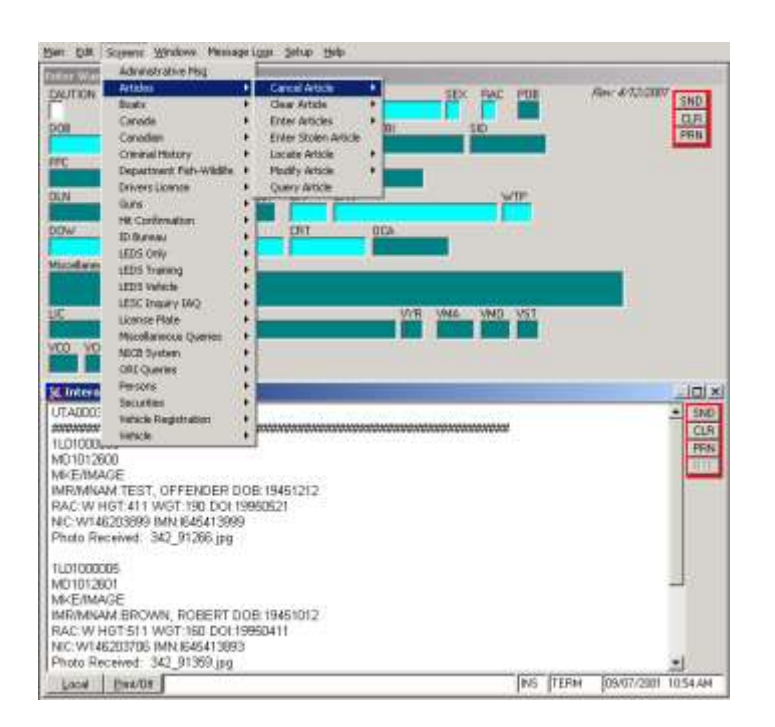

State and NCIC formatted masks are available from a drop down selection list, Speed Keys, or by mask name.

Colors are user selectable and saved for each authorized FORSE/Com user

The Interactive Message window is used to display all responses and for ad-hoc entries. From this window the user may cut, copy and paste, as well as send or print complete or partial messages as desired.

The status line at the bottom of the screen shows various operator information, including alerts like message waiting or status of communications.

Speedkeys allow up to 40 user-definable functions for frequently used queries, selecting masks, and planting commonly used text.

The system Administrator may selectively define masks or groups of masks that users are authorized to use. (E.g., Query only, Correctional Personnel, Full Access, etc.) Authorizations apply to messages sent from the Interactive Messages window as well as from the masks.

The system provides for Automatic Split and Alternate Routing (by time of day, day of week and specific days of the year) and the ability to Split and Alternate Route to an addressable printer

The system provides message logging that allows the user to browse messages, search and select messages by defined criteria, print the message or messages selected and copy messages to the Interactive Messages window. The log displays the full text of the message, user name, date and time.

The system provides Context Sensitive Help for full search capability into the NCIC, NLETS and State manuals.

There is Mask Level Help that provides pertinent information regarding the use of each mask.

• All fields have field help to describe the field's function and other pertinent information gleaned from the State, NCIC or NLETS manuals.

Fields that require NCIC codes have optional Popup NCIC code tables to assist the operator in selecting and entering the proper code, without having to refer to a code manual.

**Enter NCIE Stoken Artical (ESAN)** 

ACO GAN

SEF

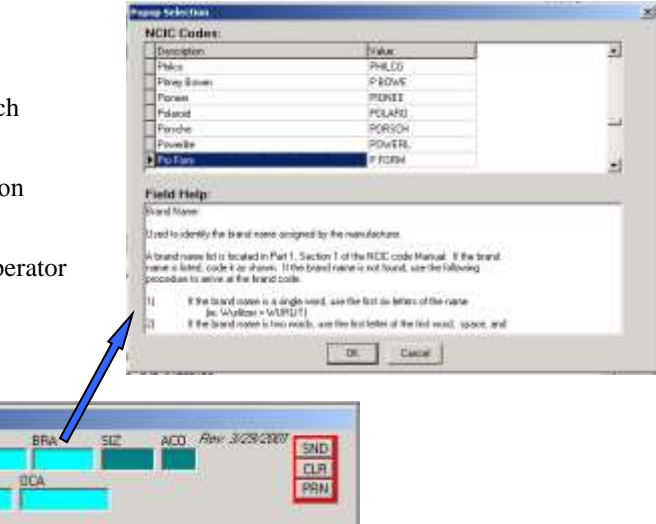

## **Network Architecture**

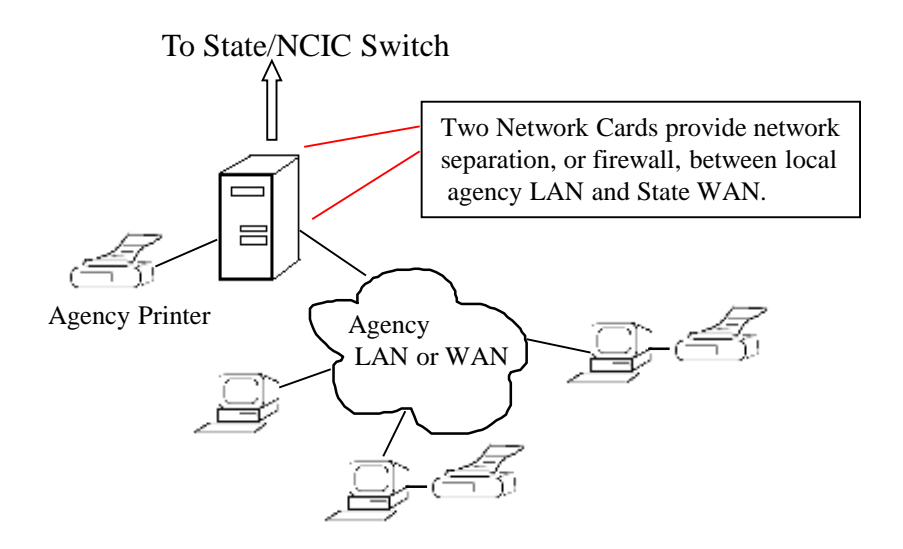

- Compatible with any LAN/WAN using TCP/IP
- Will connect to the State/NCIC switch through frame relay, leased line or the internet
- Single Station or Multi Station LAN configurations available
- Supports dedicated or network printer operation
- Integrated network diagnostics
- Available as full function workstation, or query only "Lite" functionality
- 128 bit encryption between workstations and communications server

### **Additional FORSE/Com Millenium 3 Communications Server Options:**

- Ability to address up to 99 printers from the Communications Server
- Peer to Peer Messaging
- Ability to display images (NCIC 2000 standard)
- Ability to display fingerprints (NCIC 2000 WSQ standard)
- Ability to Log Messages from all workstations to a single database on the FORSECom Server
- Ability to authenticate Users against a central user login list on the FORSECom Server
- Ability to update software automatically to down-line workstations

# **System Requirements:**

### **Workstation**

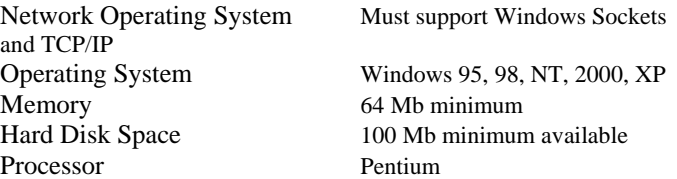

### **Communications Server**

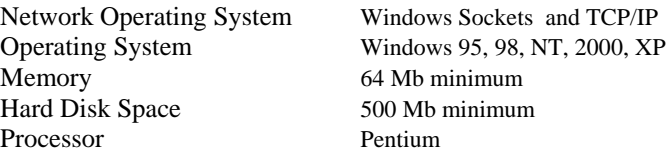